## SNORM FRACTAL TRADE MANAGER

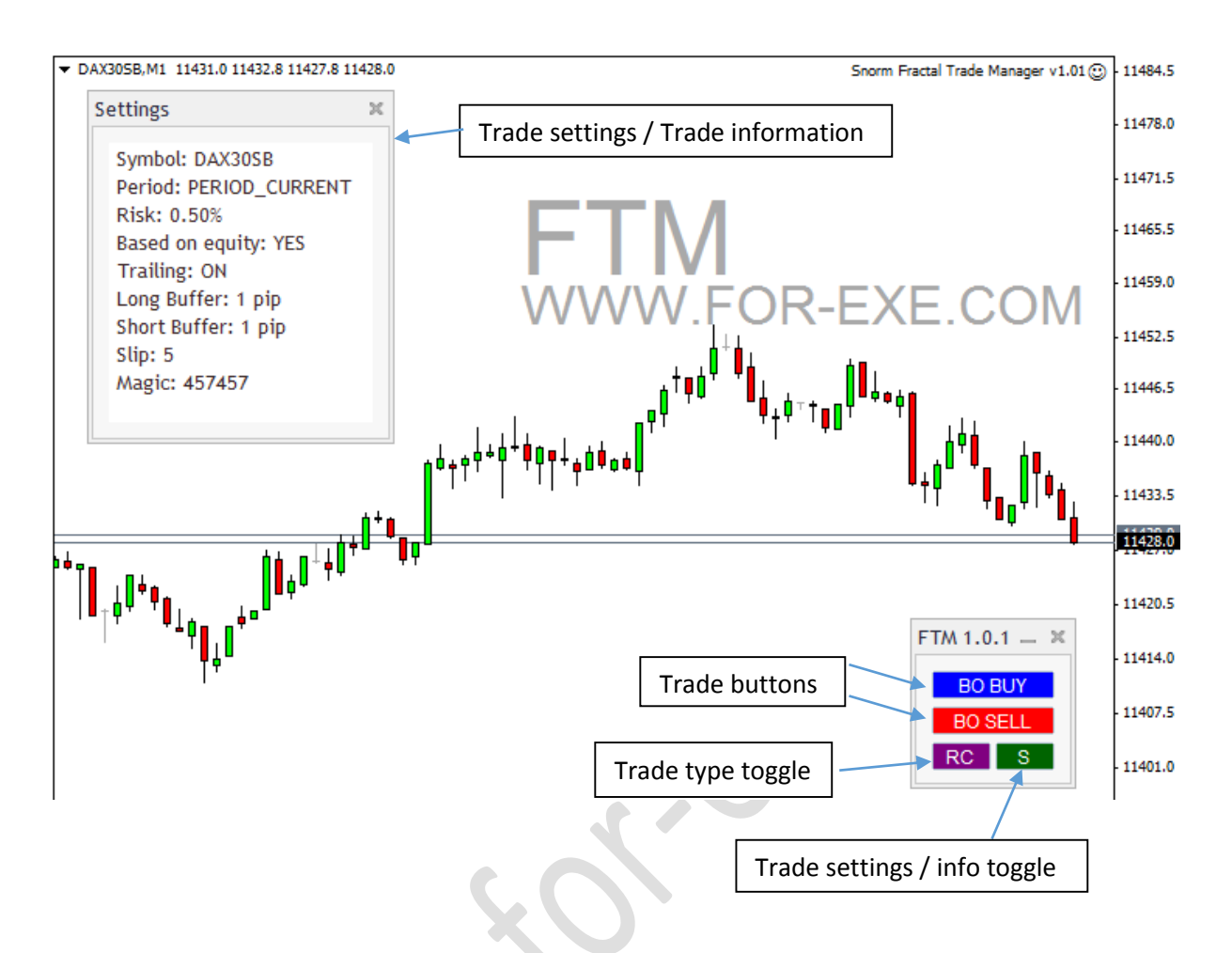

This is a very useful trade management EA; particular for traders who trade the lower timeframes and trail stop losses on fractal levels.

Using buttons, it provides a quick way of placing two types of pending orders: reversal ('Fruits') and fractal breaks (AIMS Break). The EA can calculate lot size based on percentage risk or you can select a fixed lot size.

Stop losses are automatically placed using opposite fractal levels or, in the case of reversal trades the recent swing high/low. As new fractal levels are formed during open trades, the EA moves the stop levels but keeps them hidden from the broker. The EA will close the trade only when price closes the other side of the stop level (not when price touches the stop level) so as to avoid being 'stopped out' when price spikes.

*Special thanks to Julius for his masterful coding skills.*

Continued …

Snorm Fractal Trade Manager © 2015 www.for-exe.com

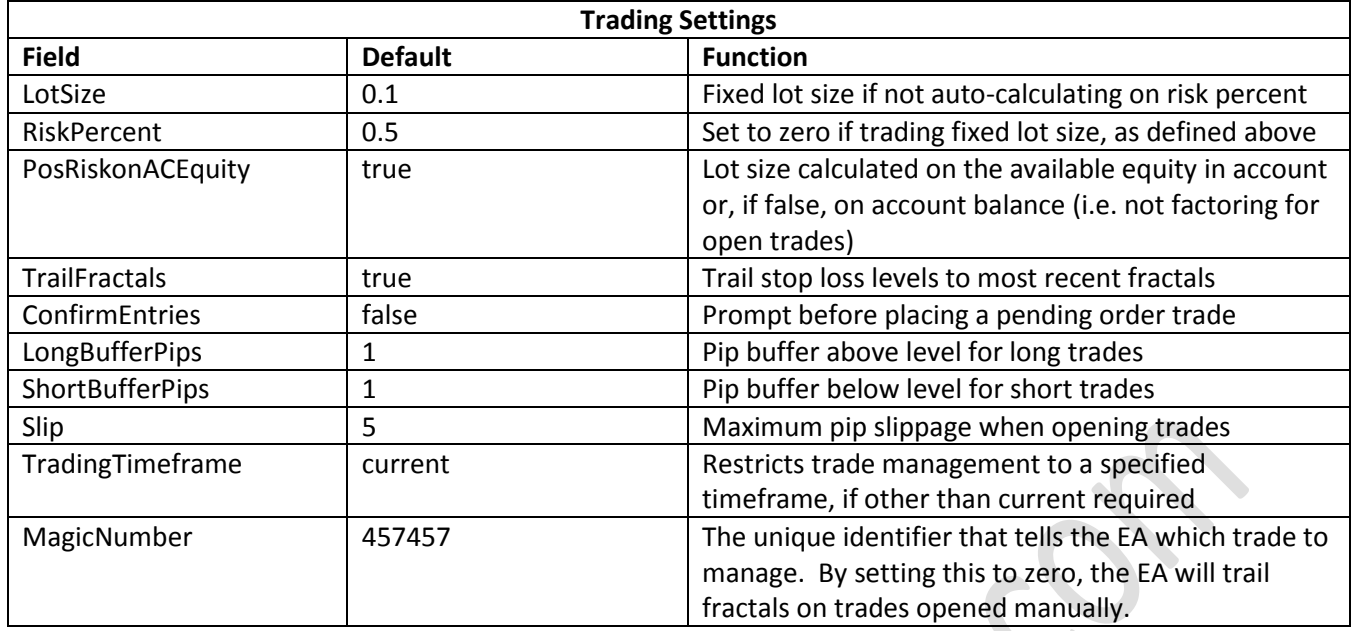

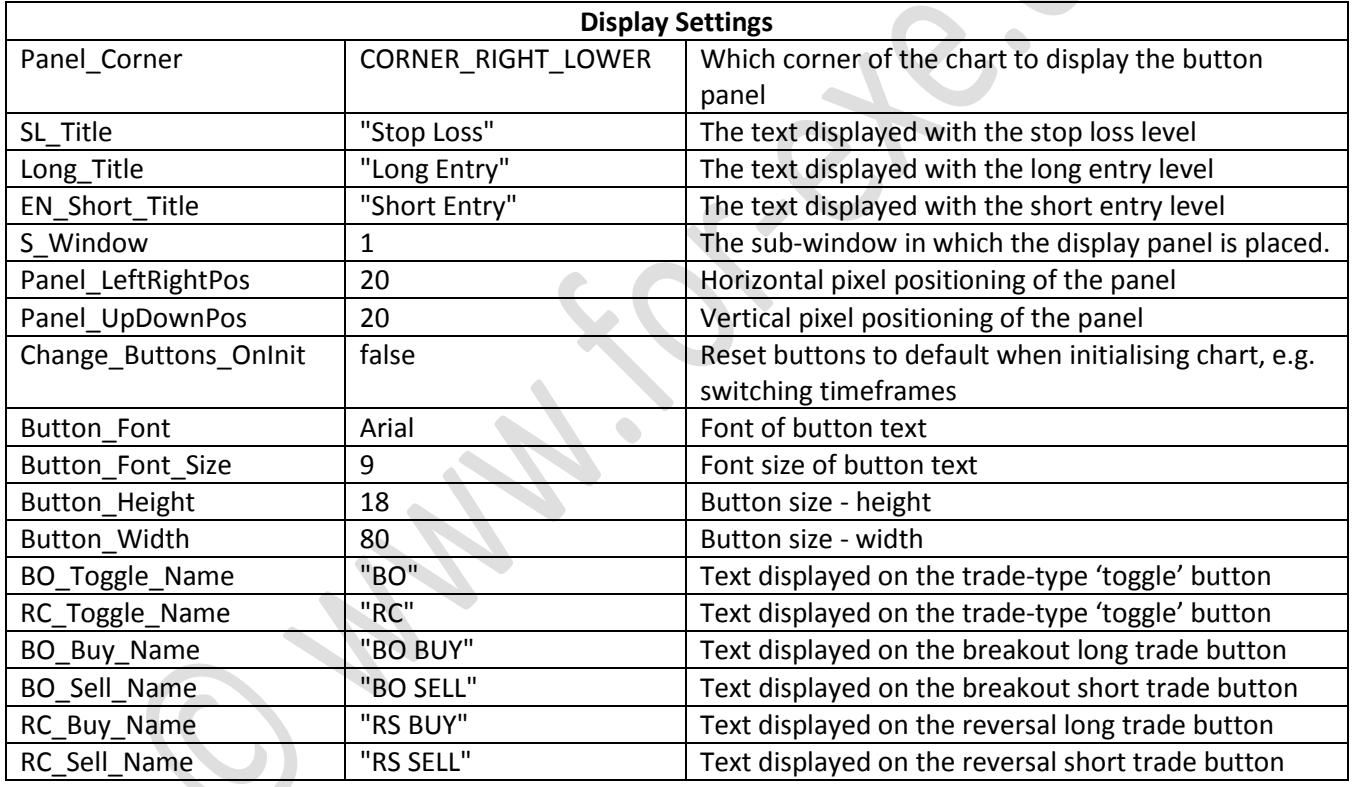